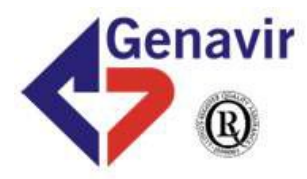

# **Thalia - ESSTECH14 (jan 2014)**

# **Navigation GPS – Mesure de la marée**

**HB – Genavir V2 – 25/02/2014**

#### **Références :**

1. HDS800 Reference manual : *[http://www.ifremer.fr/madida/documents/doc\\_cons/HDS800\\_RM\\_en\\_Sep2012\\_\\_v1.pdf](http://www.ifremer.fr/madida/documents/doc_cons/HDS800_RM_en_Sep2012__v1.pdf)*

- 2. Logiciel RTKlib : <http://www.rtklib.com/>
- 3. Diffusion des données RGP : <http://rgp.ign.fr/>
- 4. Accès aux données du marégraphe de Port Tudy :
	- Refmar (nécessite un abonnement) : <http://refmar.shom.fr/>
	- IOC sea level station monitorig facility (accès libre) : <http://www.ioc-sealevelmonitoring.org/>

5. Bathyelli : *Les surfaces de référence verticale BATHYELLI « bathymétrie rapportée à l'ellipsoïde ». Yves Marie Tanguy – Shom – juin 2013*

Durant la mission ESSTECH14 à bord de Thalia (26 janvier 2014 – Lorient), les données brutes du GPS HDS800 (mesures de pseudo-distances et de phase) ont été enregistrées.

L'objectif était d'étudier la faisabilité et l'intérêt de rejouer ces données en temps différé (mode PPK = post processed kinematic) afin d'améliorer la précision de la navigation temps réel RTK Orpheon (en particulier .la précision de la hauteur GPS pour le calcul de la marée).

## **1. Enregistrement des données GPS brutes HDS800**

Les données brutes (mesures de pseudo-distances et de phase) ont été enregistrées sur une clé USB directement connectée au récepteur.

(menu : Configuration - > Sortie données  $\rightarrow$  Enregistrement)

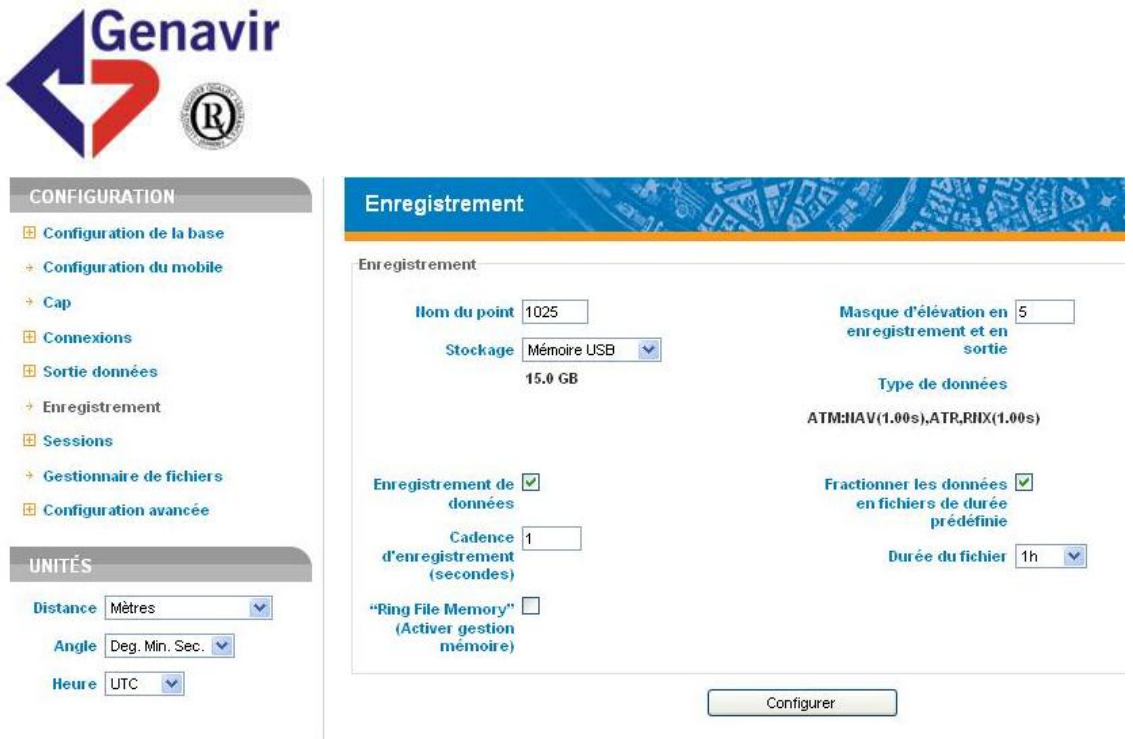

Les fichiers bruts (format propriétaire Ashtech « ATOM ») sont ensuite transformés au format d'échange « RINEX »

#### **Volume des données :**

Fichiers bruts : environ3 Mo/heure (dépend du nombre de satellites) Fichiers Rinex (format d'échange – fichiers ASCII zippés) : environ 1 Mo/heure

Nota : l'export au format Rinex peut etre fait :

- soit sur le GPS (menu Configuration -> Gestionnaire de fichier) . Attention l'export d'un grand nombre de fichier a fait planter l'appareil.
- soit à l'aide d'un logiciel fourni par Ashtech (Yves Le Pallec) : Rinex Converter

## **2. Rejeu de la navigation à partir des données GPS brutes**

Le principe consiste à recalculer en post-traitement la trajectoire du navire (mode PPK – cinématique temps différé) à partir :

- des données brutes du GPS (fichiers RINEX)
- des données GPS enregistrées à la station terrestre du réseau IGN / RGP (Réseau GNNS Permanent) la plus proche. Dans notre cas, il s'agissait de la station située à Pen Men, sur l'Ile de Groix. Les données sont téléchargeables sur le site du RGP [\(http://rgp.ign.fr\)](http://rgp.ign.fr/)

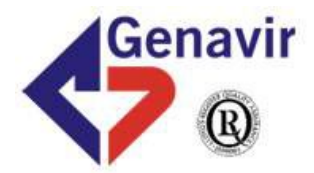

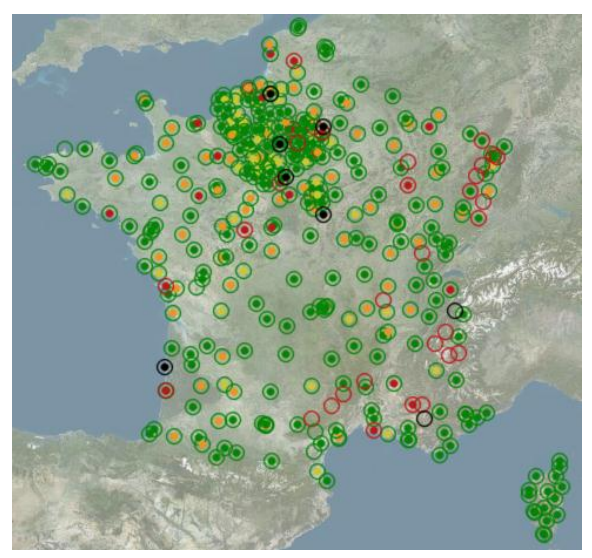

*Réseau RGP en France métropolitaine*

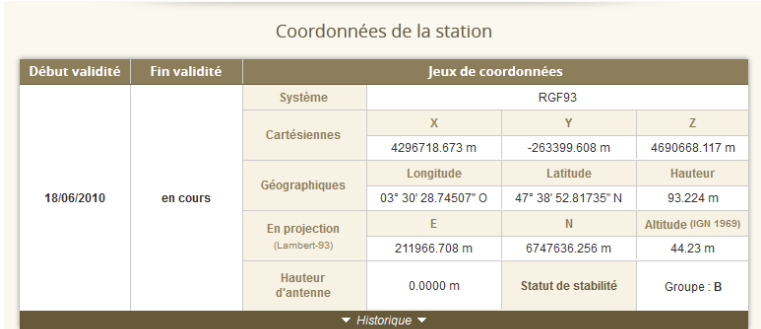

|             |                  | Le tableau ci-dessous prend uniquement en compte la marque et le modèle des équipements. Pour avoir des<br>informations plus précises (numéro de série, de firmware,) veuillez consulter le logsheet.<br>Récepteur |                                                      |                   | <b>Antenne</b>            |
|-------------|------------------|----------------------------------------------------------------------------------------------------|------------------------------------------------------|-------------------|---------------------------|
| Installé le | <b>Retiré le</b> | Marque et modèle                                                                                                    | Installée le                                         | <b>Retirée le</b> | Marque et modèle          |
| 08/12/2001  | en cours         | <b>THALES</b><br>5202                                                                                                    | 09/06/2004                                           | en cours          | LEICA<br>LEIAT504         |
|             | Photo du site    |                                                                                                    | $\blacktriangledown$ Historique $\blacktriangledown$ |                   | <b>Photo de l'antenne</b> |
|             |                  |                                                                                                    |                                                      |                   |                           |

*Réseau RGP – extrait de la fiche de la station « GROIX »*

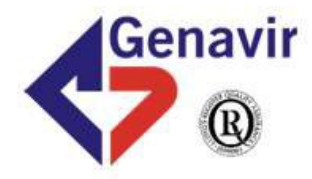

Le traitement s'effectue avec le logiciel RTKLIB (freeware développé par un chercheur japonais : Tomoji Takasu du Tokyo University of Marine Science and Technology). C'est un outil qui semble largement répandu dans la communauté scientifique. Utilisé à l'IGN notamment.

Si on utilise des paramètres de traitement standard (traitement bi-fréquence – masque d'élévation = 15°) , le logiciel est assez facile à utiliser (durée du traitement : de l'ordre de 3 minutes pour une heure d'acquisition).

Par contre on peut surement améliorer le paramétrage : choix des satellites, utilisation de modèles de corrections ionosphériques, troposphériques …

**Contact Contact Contact** 

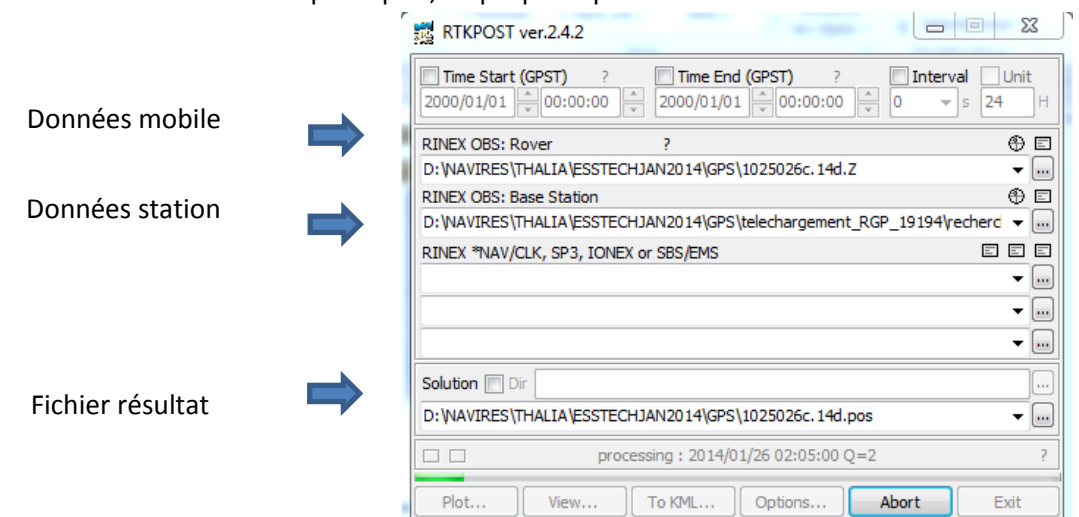

**Contract** 

Paramètres de traitement

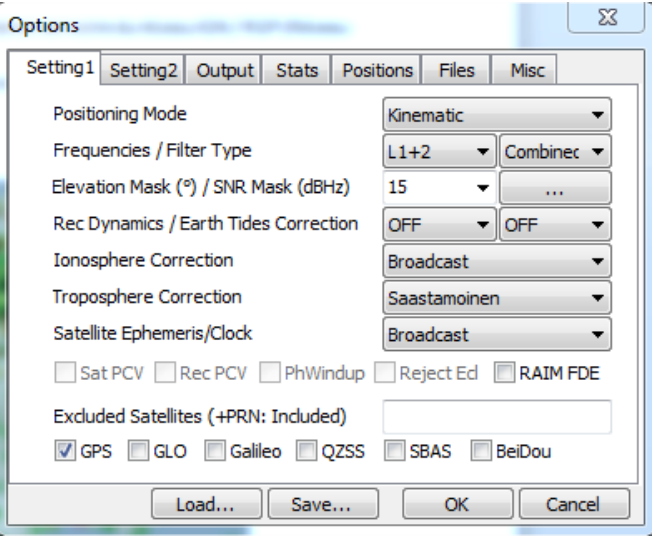

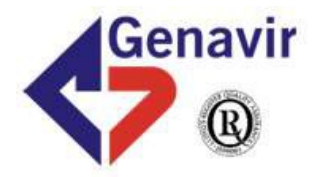

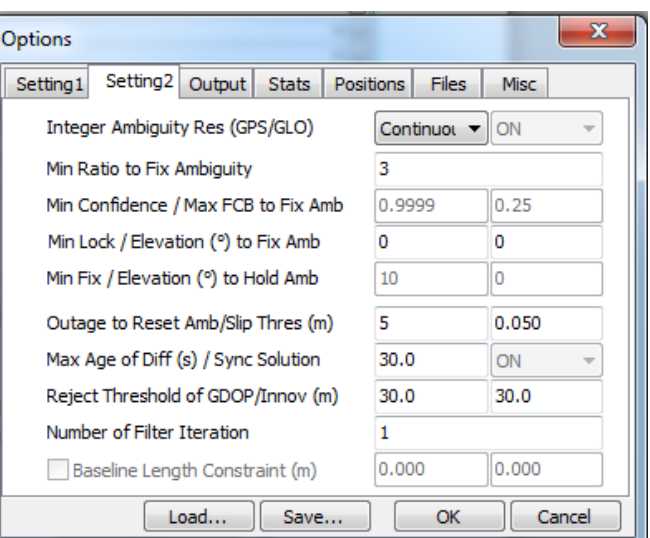

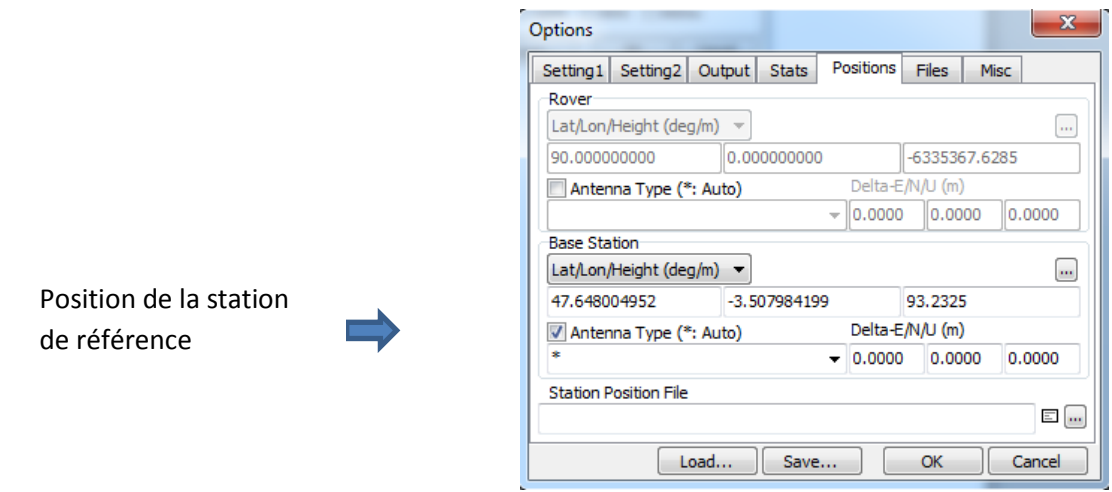

Nota : La navigation résultante est référencée à l'heure GPS (alors que les messages GPS GGA et ZDA sont référencés à l'heure UTC)

Actuellement : Heure UTC = Heure GPS – 16 s

### **4. Calcul de la correction de marée à partir de la navigation GPS**

Le principe est le suivant :

- élimination des points GPS en mode naturel ou DGPS
- nettoyage des données (élimination des spikes)
- filtrage passe-bas (moyenne glissante sur 2 minutes) pour éliminer le pilonnement de l'antenne

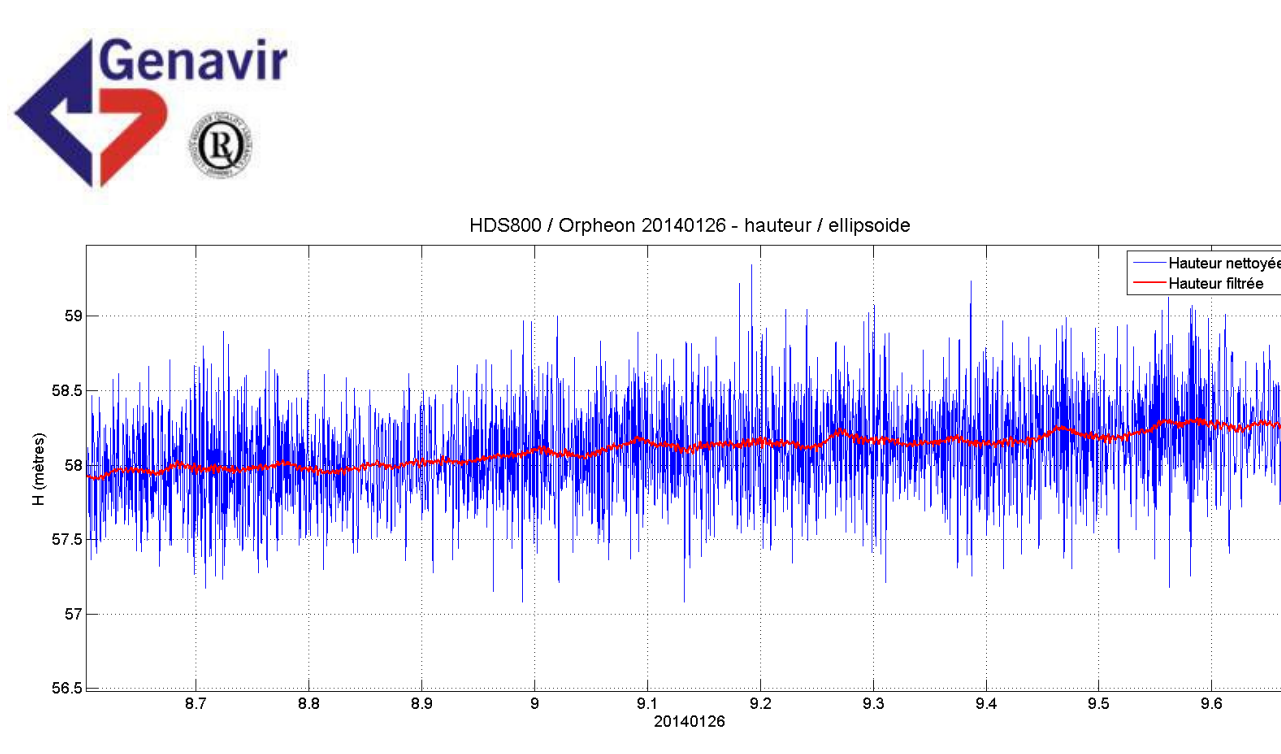

**Calcul de la marée GPS – filtrage passe bas**

calcul de la marée :

**Marée\_GPS = ZGPS - HANT – Bathyelli**

ZGPS = Mesure de Z fournie par le GPS (HDS800)

 $H_{ANT}$  = Hauteur de l'antenne GPS au-dessus de la ligne de flottaison

On a pris en compte la hauteur réelle de la ligne de flottaison : TE avant  $= 2.53$ 

- TE arrière = 3.46
- $\rightarrow$  Cote de la ligne de flottaison = 1.10
- $\rightarrow$  Hauteur de l'antenne HDS900 = 8.19

Bathyelli = Modèle de géoide du SHOM : Ce modèle est disponible sur le site du Shom ( site data.shom.fr)

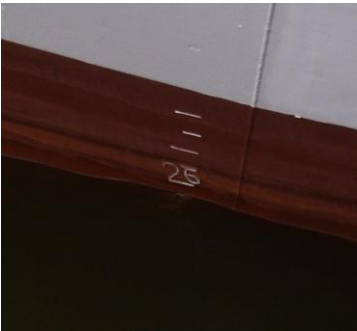

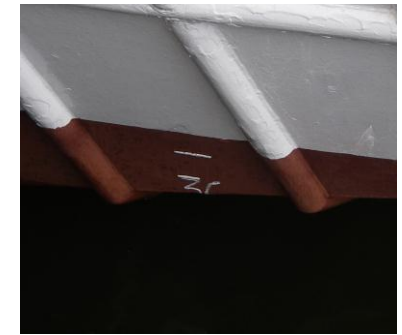

*Lecture des tirants d'eau* 

(la lecture du tirant d'eau AR est pratiquement impossible depuis le quai – les graduations sont masquées par le bouchain)

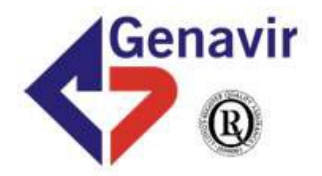

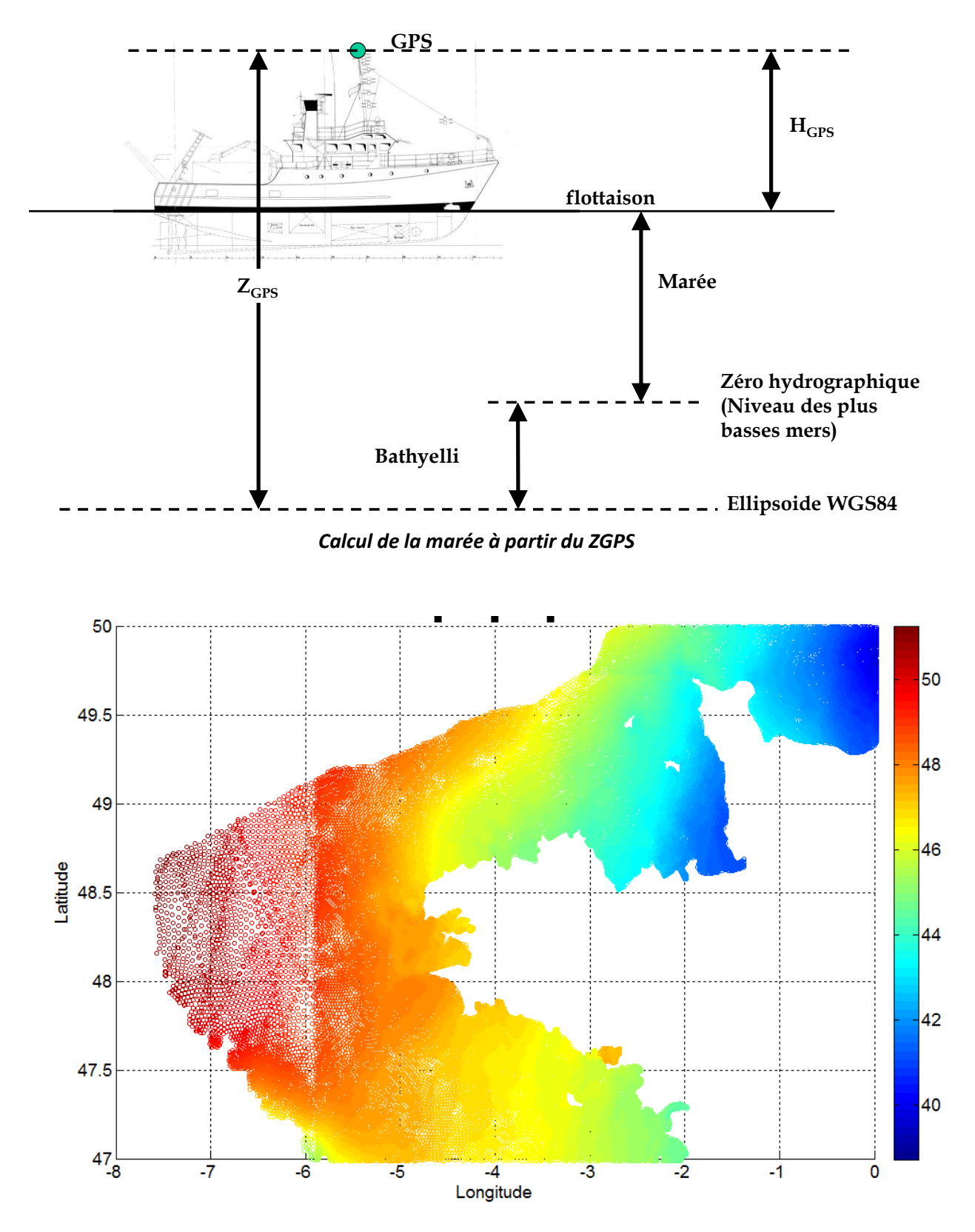

*Surface Bathyelli*

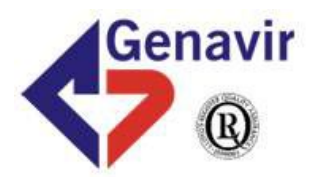

# **4. Comparaison Orpheon / PPK (26 jan 2014)**

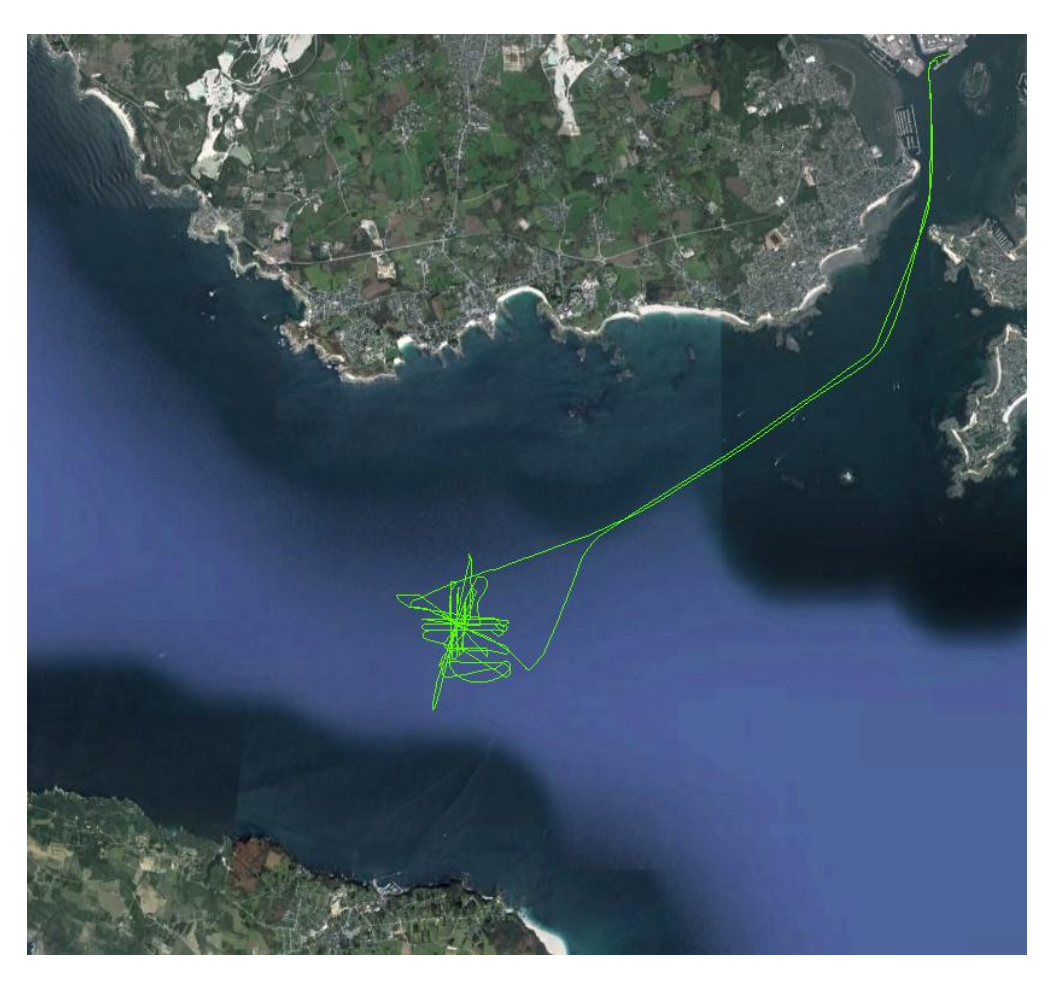

*Navigation Thalia – 26 jan 2014 - Lorient*

- NB : à partir de 20:00, le transfert données brutes -> Rinex a été lancé sur le récepteur GPS.
	- l'enregistrement des données brutes s'est arrêté à 21 :00

- le GPS a fourni des données de navigation GGA bizarres (cadence irrégulière) à partir de 21 :30

- l'appareil s'est planté vers 23 :30.

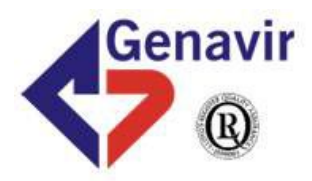

### **Z GPS temps réel (Orpheon)**

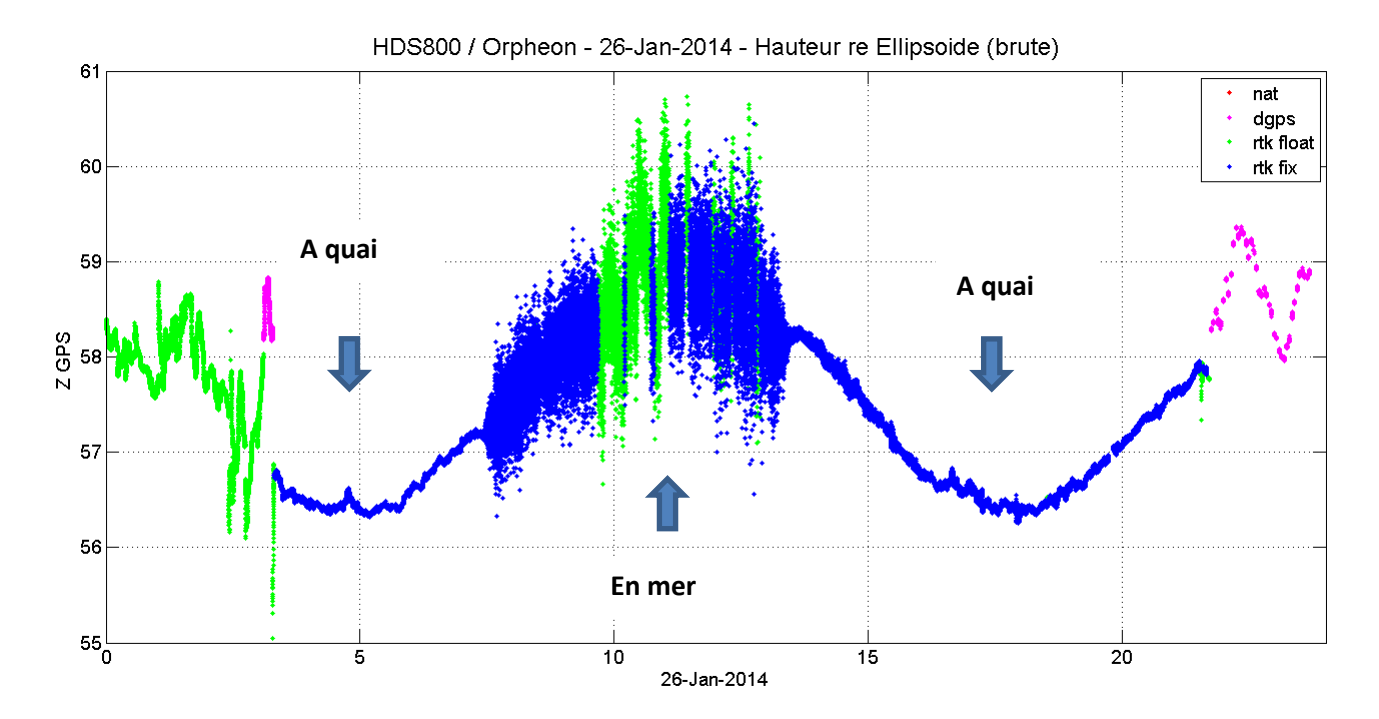

## **Z GPS temps différé (PPK)**

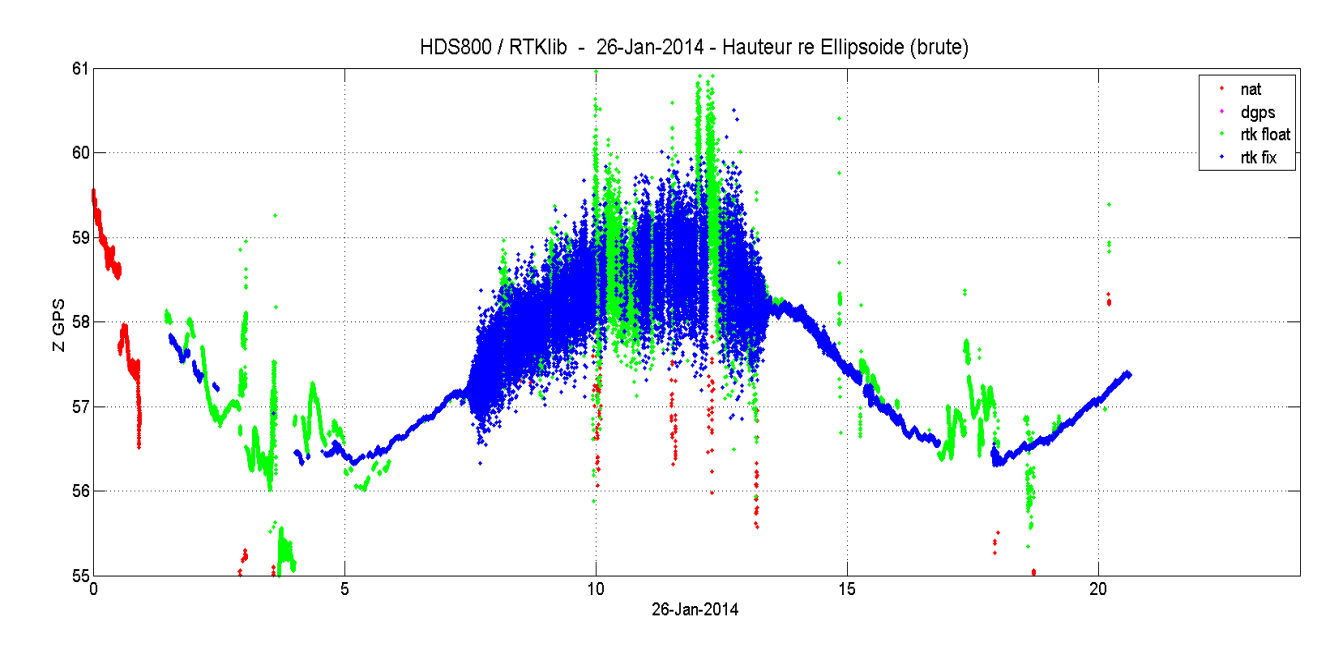

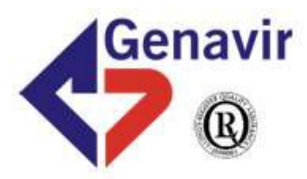

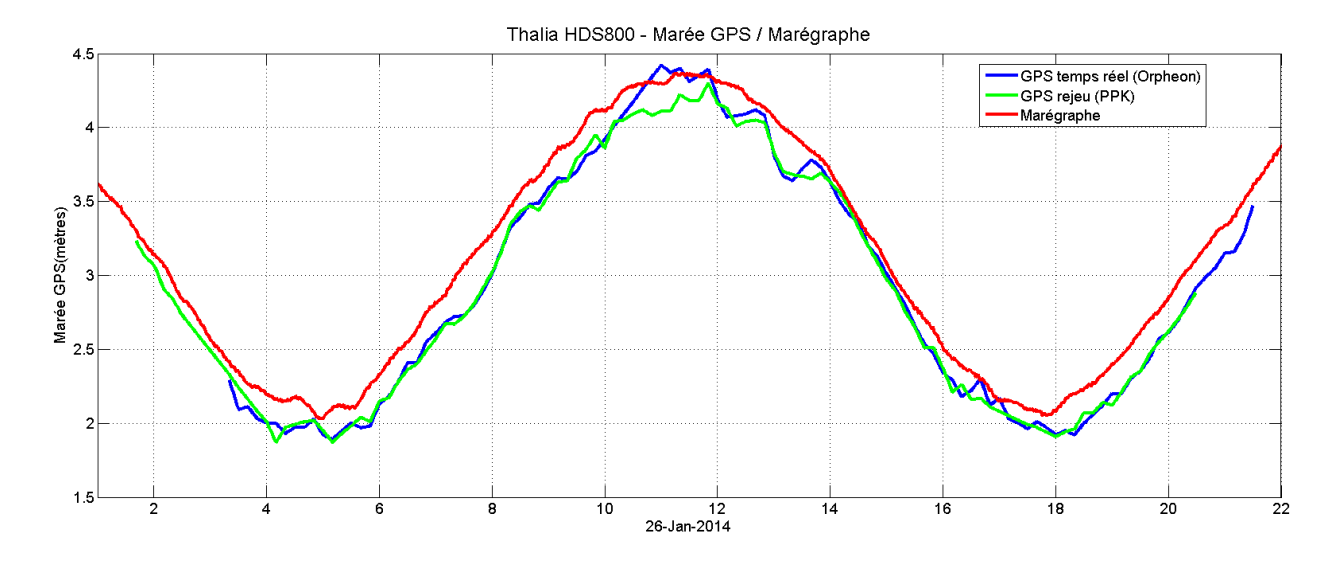

### **Marée GPS temps réel / marée GPS temps différé /marée Port Tudy (marégraphe)**

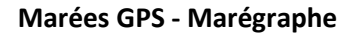

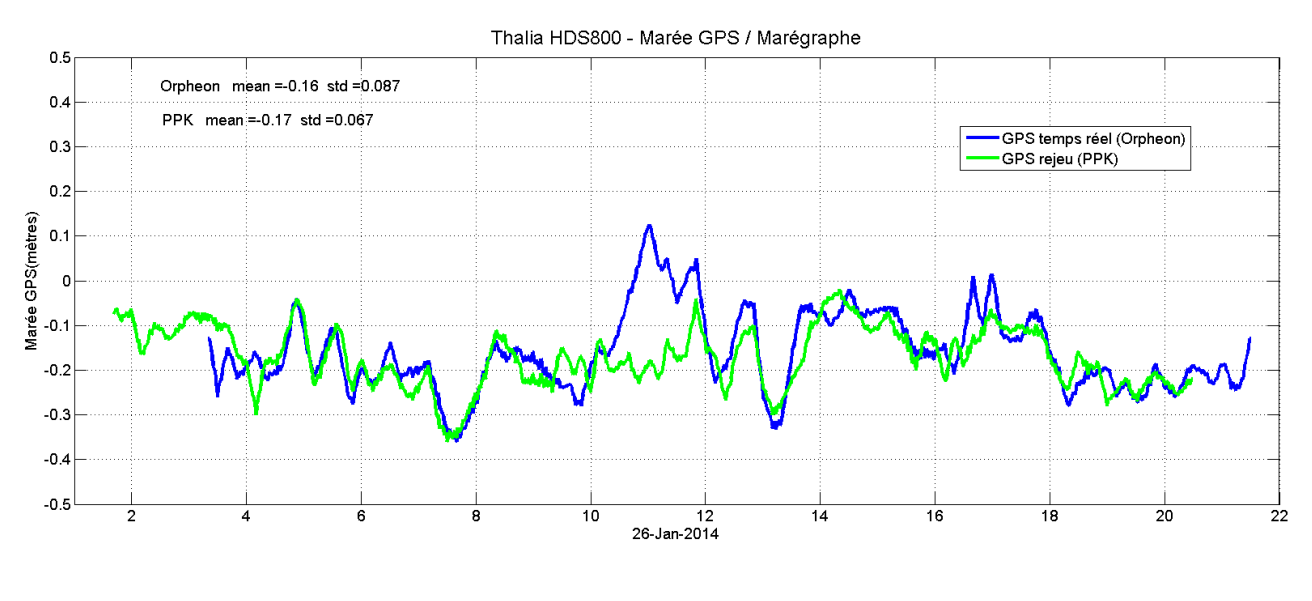

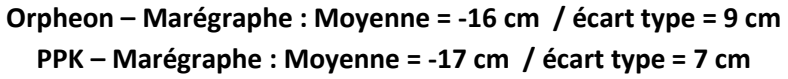

L'offset de 15 cm entre le GPS et le marégraphe peut avoir plusieurs origines :

 $\rightarrow$ incertitudedu modèle bathyelli ?

 $\rightarrow$  incertitude dans la hauteur de l'antenne GPS ? (la lecture du tirant d'eau arrière est peu précise)

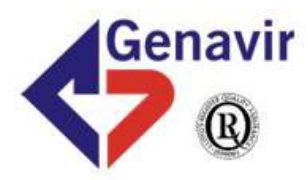

## **4. Conclusion**

Au bilan :

1. Il est possible d'enregistrer les données brutes du GPS HDS800. Le volume de données est raisonnable (3 Mo par heure). Le récepteur Chorus d'Haliotis n'a pas cette fonctionnalité.

2. On peut les rejouer en post-traitement (mode PPK = cinématique temps différé) avec un logiciel gratuit. Il faut disposer des données GPS de la station du réseau RGP (Réseau GPS permanent IGN) la plus proche.

3. Sur la journée d'essai à Lorient (il n'y a pas eu de perte du signal Orpheon) la qualité des navigations temps réel (orpheon) et temps différé (PPK) est équivalente.

En comparant avec les mesures du marégraphe de Groix, on dans les deux cas une dispersion (écart type) un peu meilleure que 10 cm.

La méthode « PPK » pourrait être utile dans le cas de missions où la diffusion 3G/orpheon n'est pas disponible ou pas assurée en permanence (problèmes de masquages) .

4. Le Shom a publié récemment le modele Bathyelli qui devrait faciliter largement le calcul de la marée à partir de la hauteur GPS.